# **... LOG**

## PURPOSE

Specifies whether or not a log scale is to appear on plot axes of subsequent plots.

## DESCRIPTION

There are 2 scales available--linear and log. The default is linear. The analyst can independently control the log scale of the horizontal and vertical axes by specifying the prefix in the command (see the SYNTAX section). The tic labels for log scales can be drawn in 3 different formats. See the documentation for TIC MARK LABEL FORMAT command in this chapter for details.

#### SYNTAX

<prefix>LOG <ON or OFF>

where <prefix> is one of the following:

X refers to the horizontal axis; Y refers to the vertical axis; no prefix refers to both the vertical and horizontal axes;

and ON specifies a LOG scale while OFF reverts back to a linear scale.

## EXAMPLES

LOG ON XLOG ON LOG OFF

#### NOTE 1

If you use the LIMITS command, log scales are rounded to the nearest power of 10 that includes the values. For example, LIMITS 15 975 goes from 10 to 1000. Sometimes when you specify an exact power of 10 DATAPLOT goes to the next power of 10 (e.g., LIMITS 0.001 100 might go from 0.0001 to 100). This is caused by rounding and can be avoided by adding a small fudge factor. In the example above, use LIMITS 0.0015 99.5.

#### NOTE 2

Sometimes log scales can have a large amount of empty space since DATAPLOT rounds to powers of 10. For example, if your data go from 1 to 1100, DATAPLOT sets the upper limit to 10,000. The solution to this problem is to use the TIC OFFSET command:

TIC OFFSET UNITS DATA YLOG ON YLIMITS 1.1 999 YTIC OFFSET 0 120

## NOTE 3

The ...LOG command with no argument is equivalent to ...LOG ON. A ...LOG command with no prefix refers to both axes. Thus LOG ON sets both axes to log scale.

## **DEFAULT**

The default is linear scales on both axes.

#### SYNONYMS

LOGLOG ON/OFF is equivalent to LOG ON/OFF.

#### RELATED COMMANDS

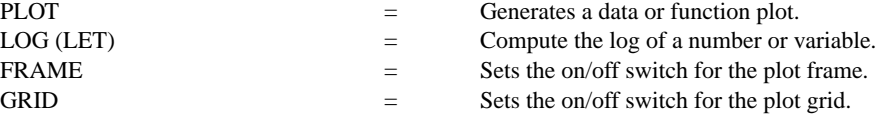

## APPLICATIONS

Log plots, semi-log plots

#### IMPLEMENTATION DATE

Pre-1987

## PROGRAM

SERIAL READ Y 760. 2042. 2111. 1684. 3888. 1858. 11379. 17560. 39287. 64382. 113159. 175108. 273291. 400186. 581243. 811568. 1121004. 1506550. 2002767. 2611612. 3369180. END OF DATA SERIAL READ X 0. 1. 32. 243. 1024. 3125. 7776. 16807. 32768. 59049. 100000. 161051. 248832. 371293. 537824. 759375. 1048576. 1419857. 1889568. 2476099. 3200000. END OF DATA MULTIPLOT 2 2; MULTIPLOT CORNER COORDINATES 0 0 100 100 TITLE SIZE 3 TIC MARK LABEL SIZE 2.5 TITLE LINEAR SCALE PLOT Y X TITLE LOG SCALES (POWER FORMAT) LOG ON LET  $X = 0.0001$  SUBSET  $X \le 0$ PLOT Y X TITLE LOG SCALE (REAL FORMAT) TIC LABEL FORMAT REAL PLOT Y X TITLE LOG SCALE (EXPONENTIAL FORMAT) TIC LABEL FORMAT EXPONENTIAL TIC LABEL FONT SIMPLEX PLOT Y X END OF MULTIPLOT

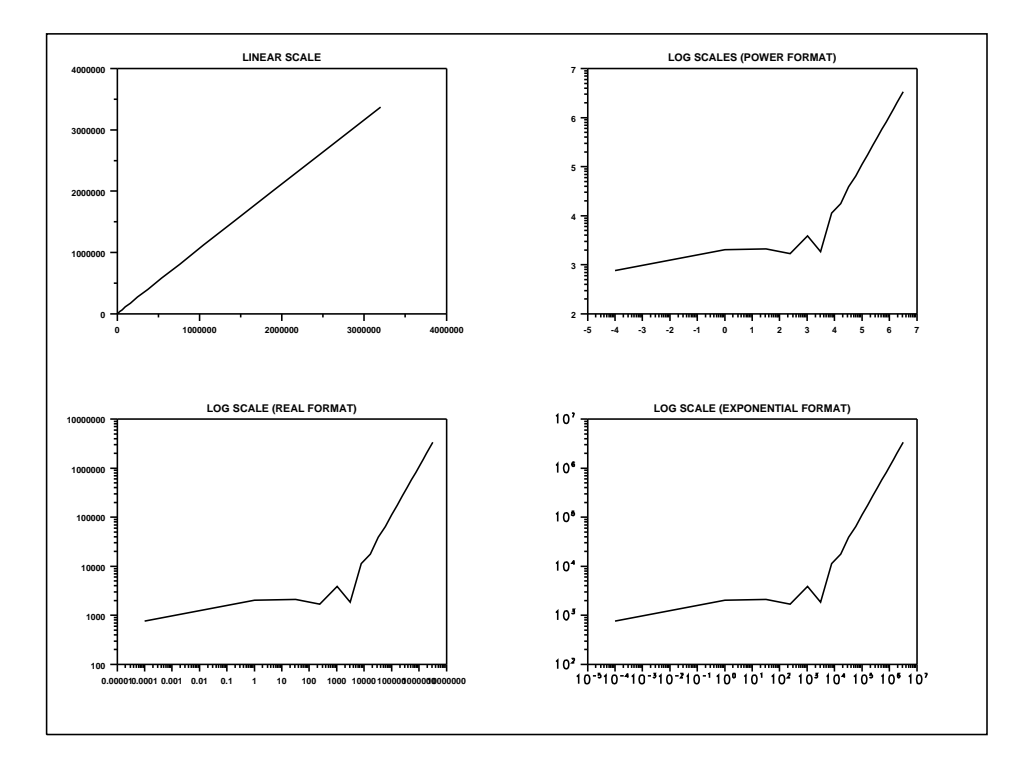